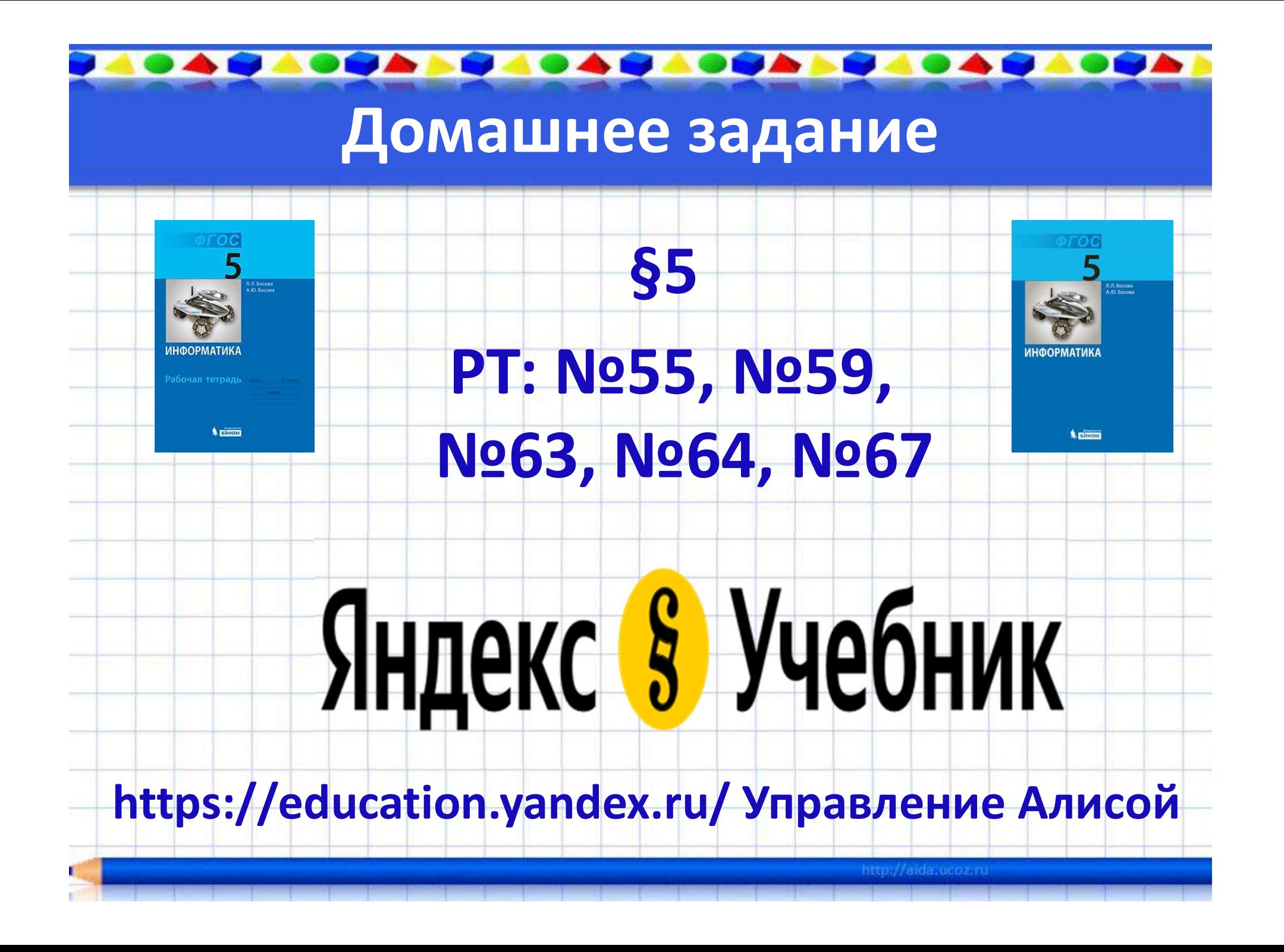

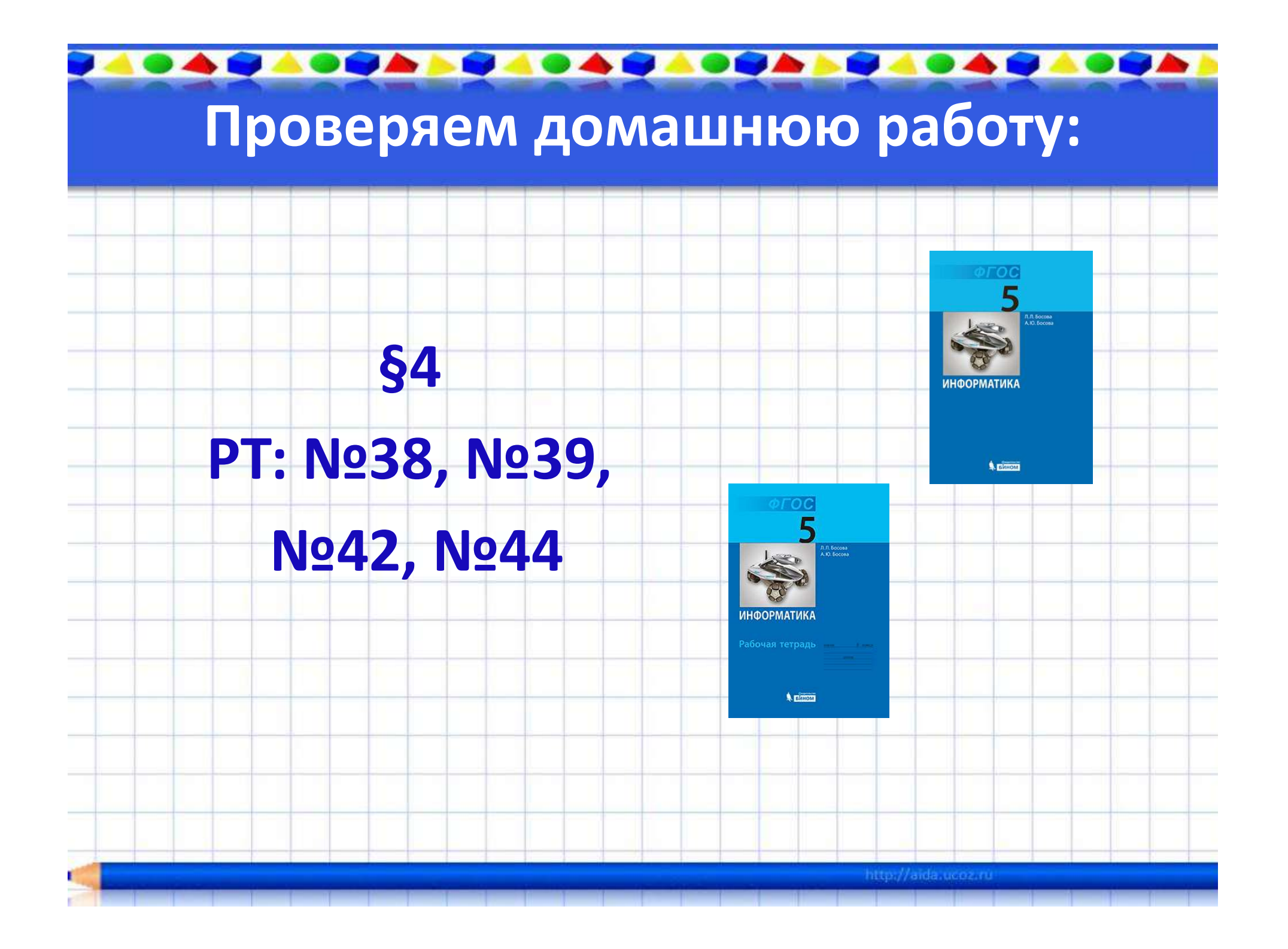

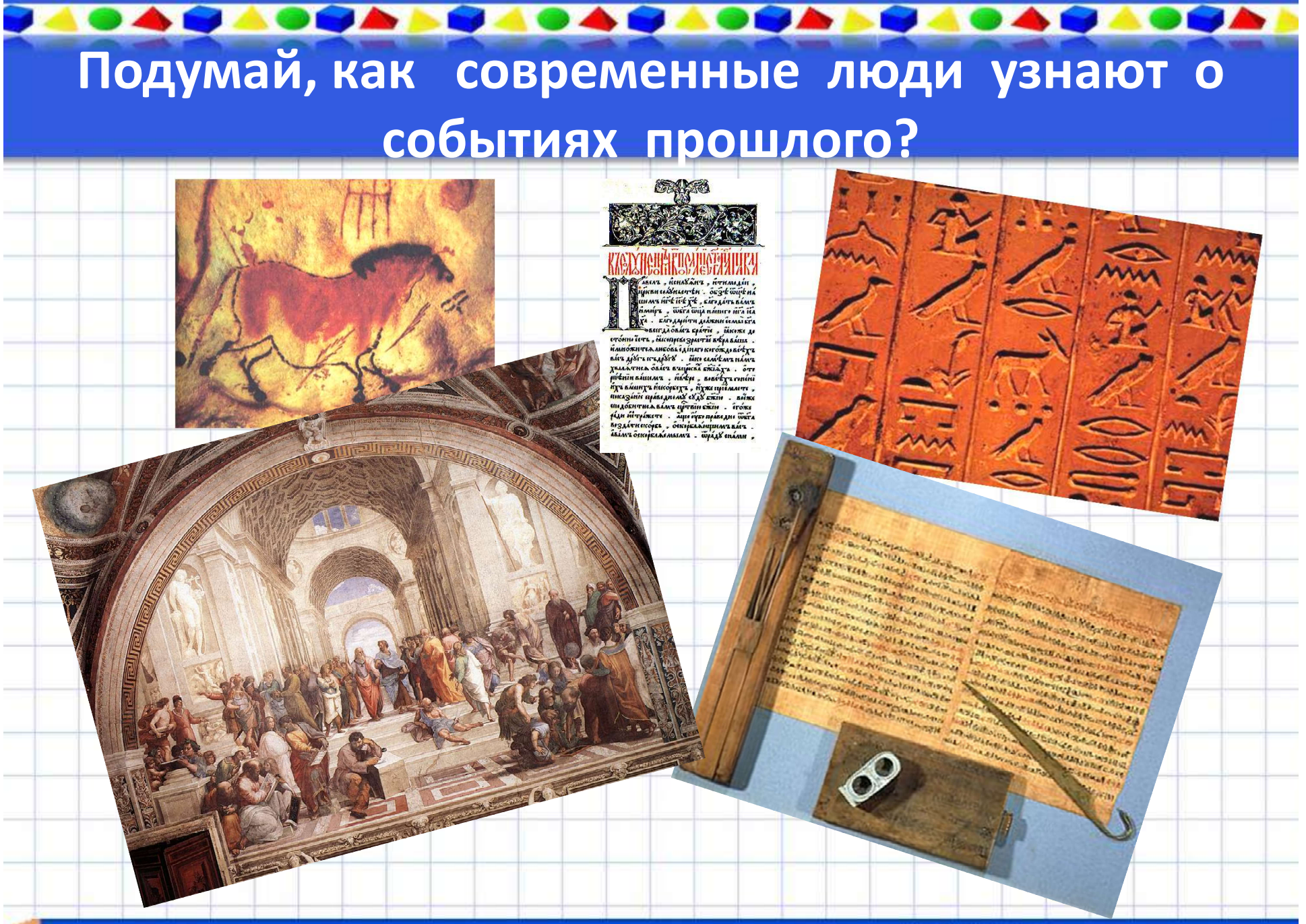

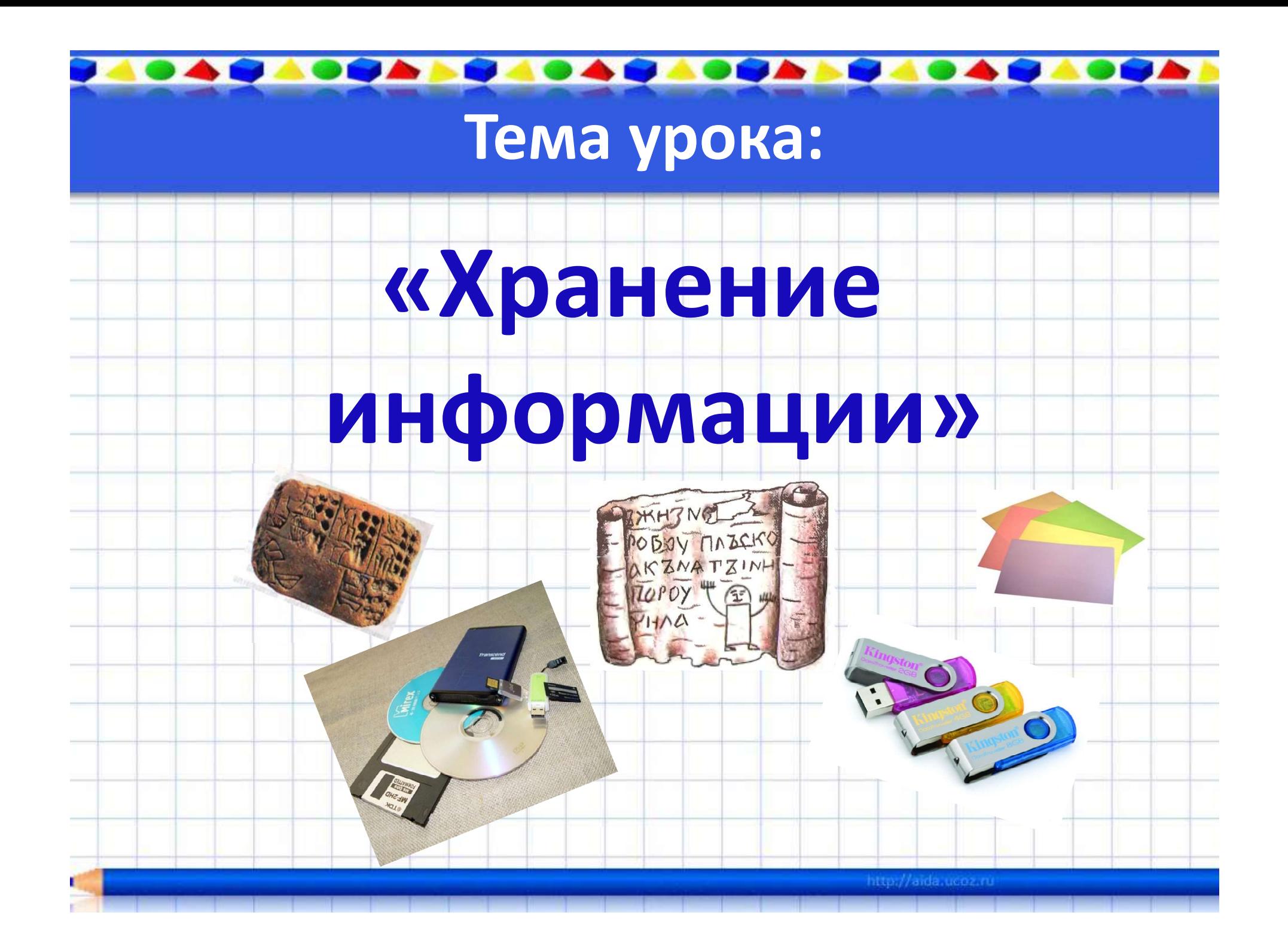

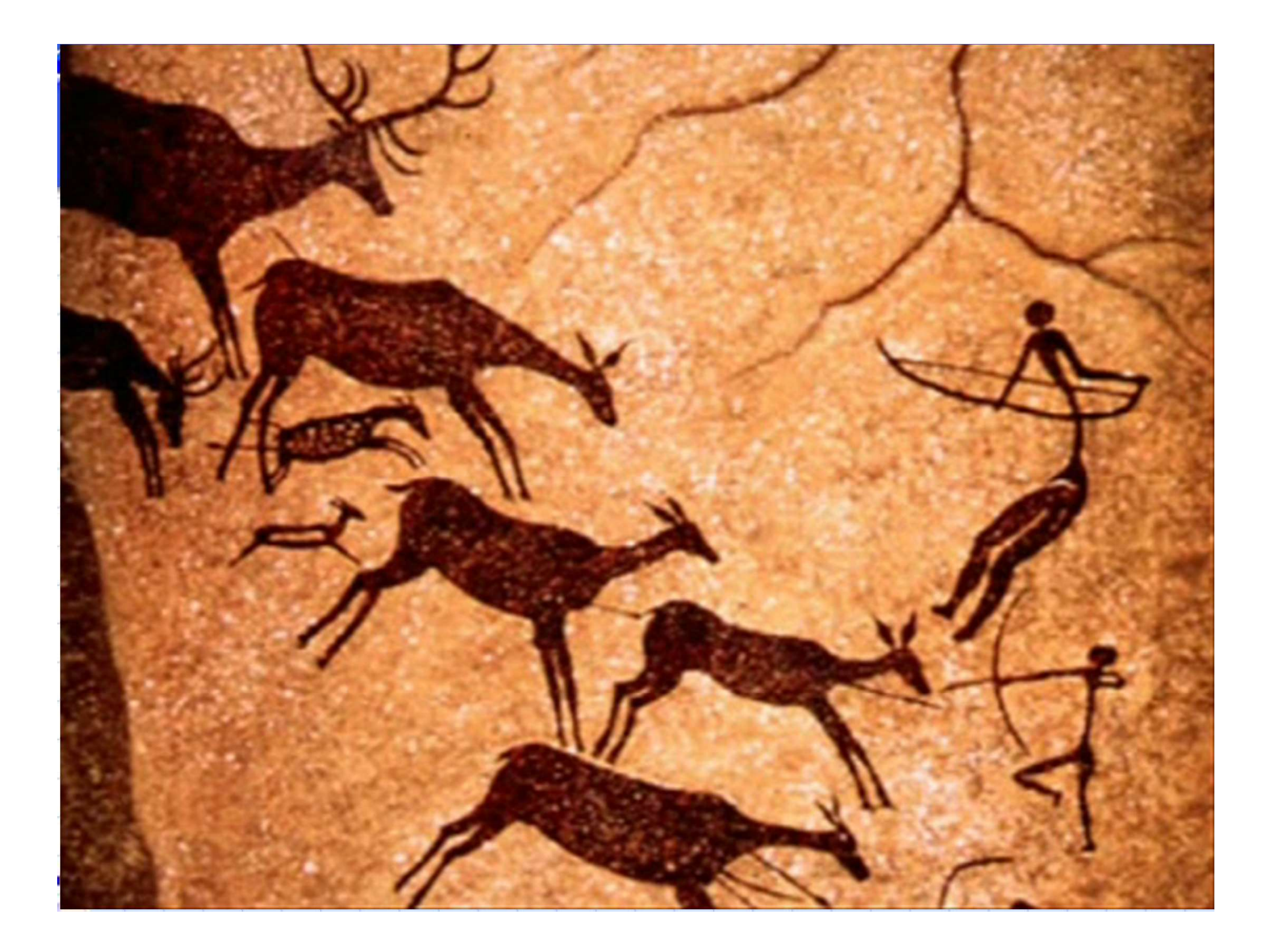

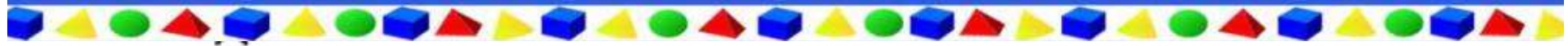

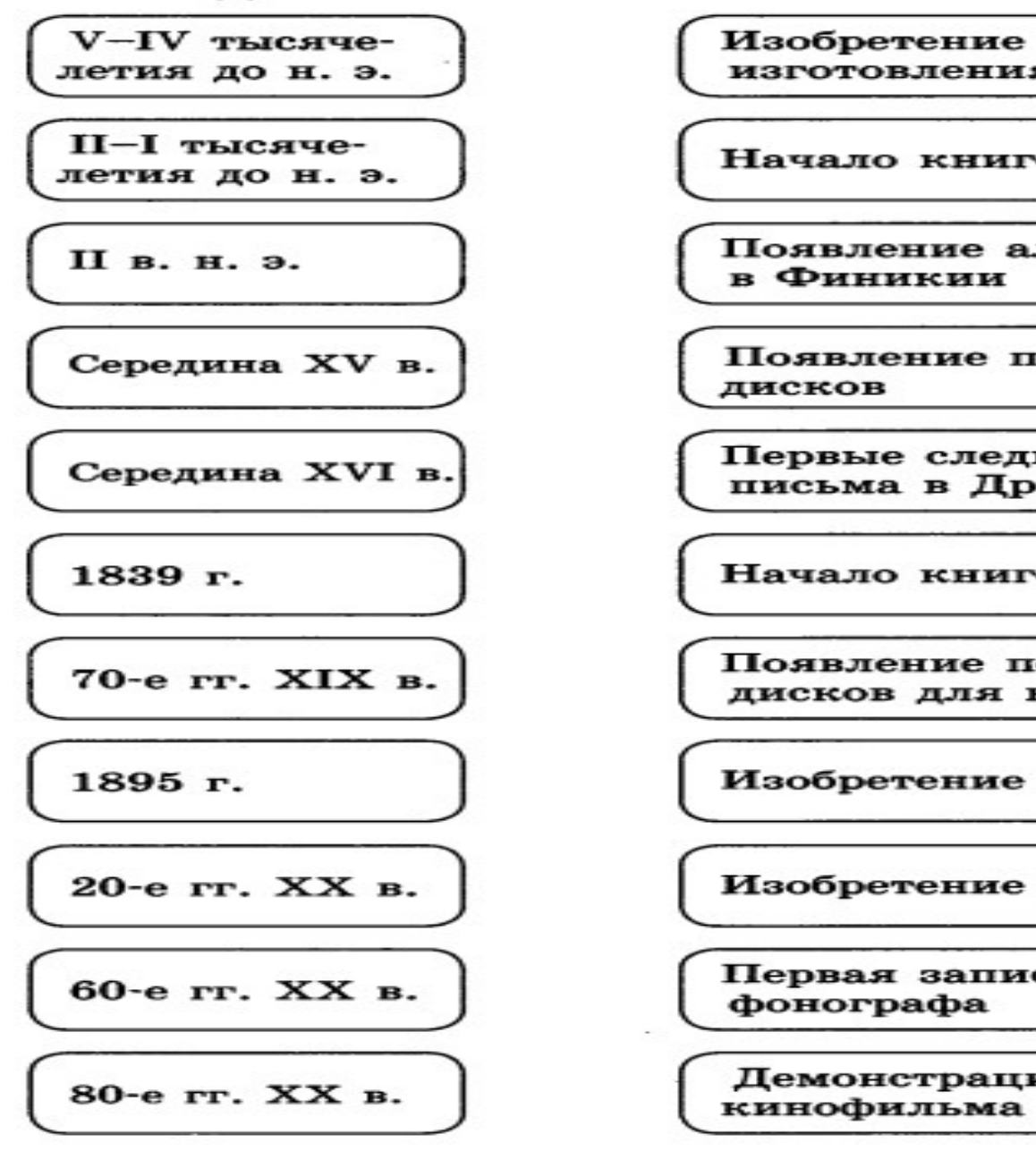

Изобретение технологии изготовления бумаги в Китае

Начало книгопечатания в Европе

Появление алфавитного письма

Появление первых лазерных

Первые следы иероглифического письма в Древнем Египте

Начало книгопечатания в России

Появление первых жёстких дисков для компьютеров

Изобретение магнитофона

Изобретение фотографии

Первая запись звука с помощью

http://aida.ucoz.ru

Демонстрация первого

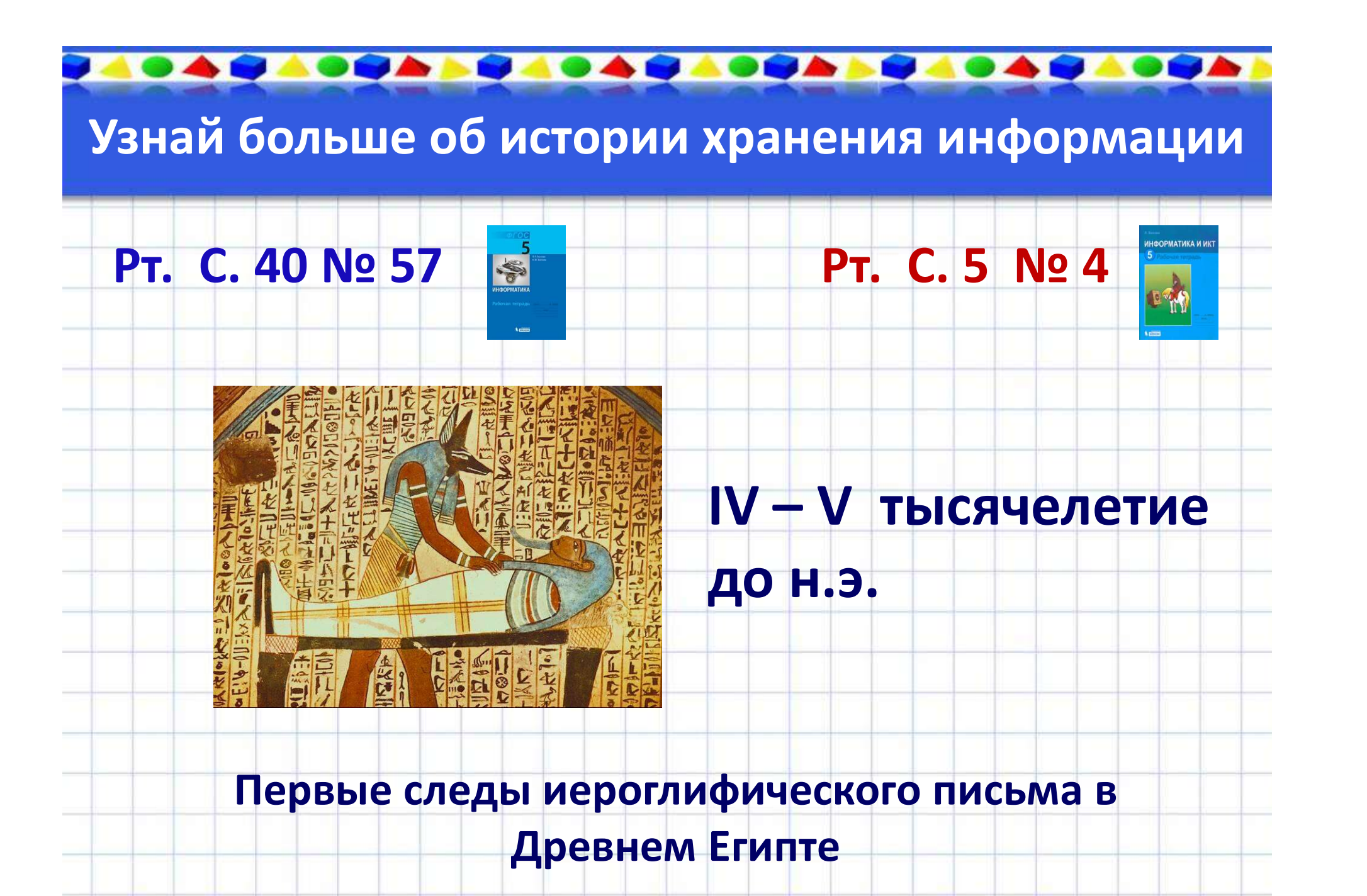

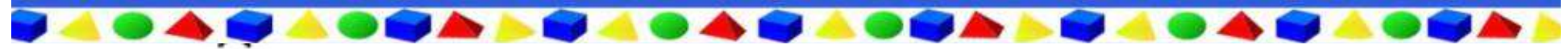

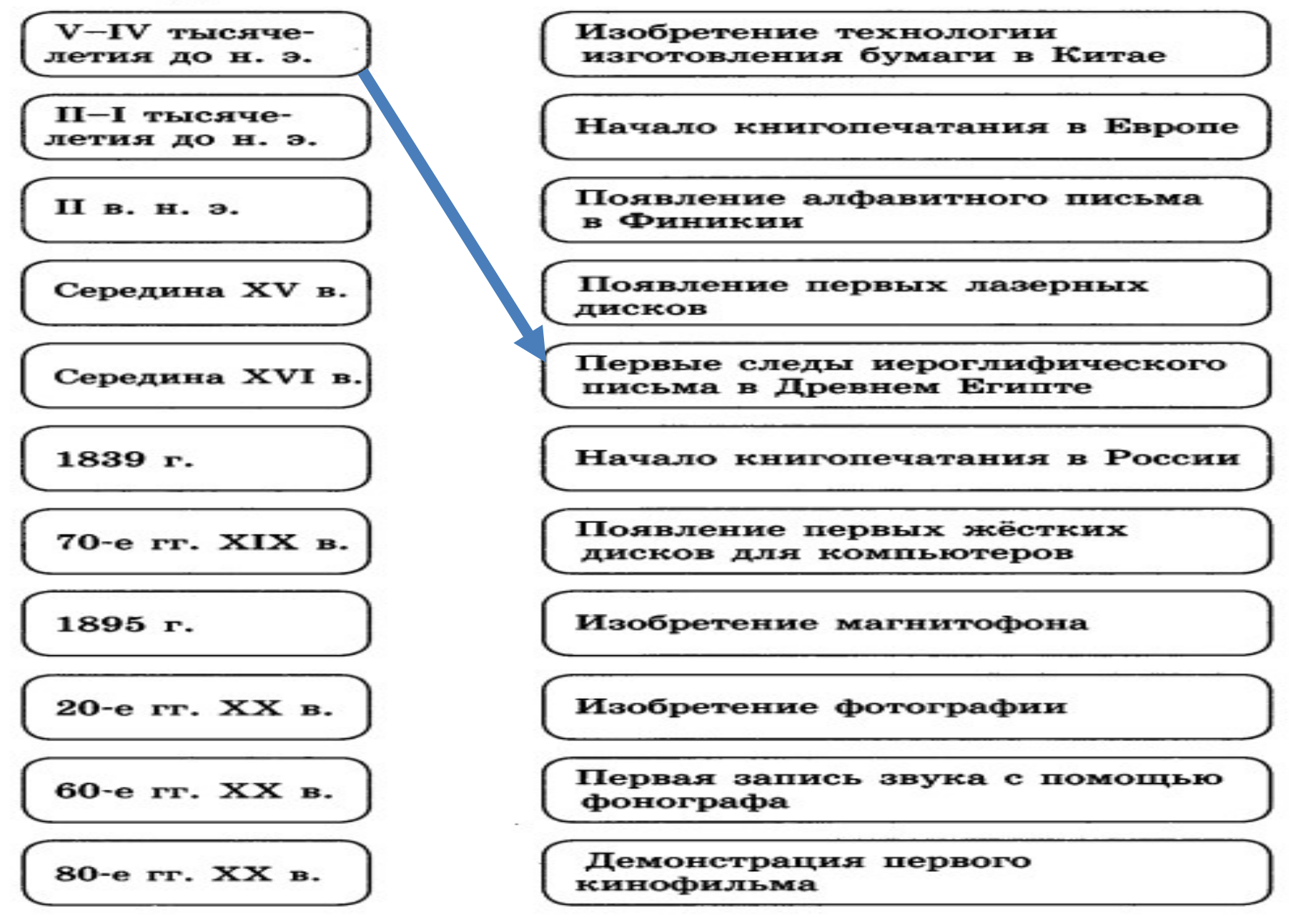

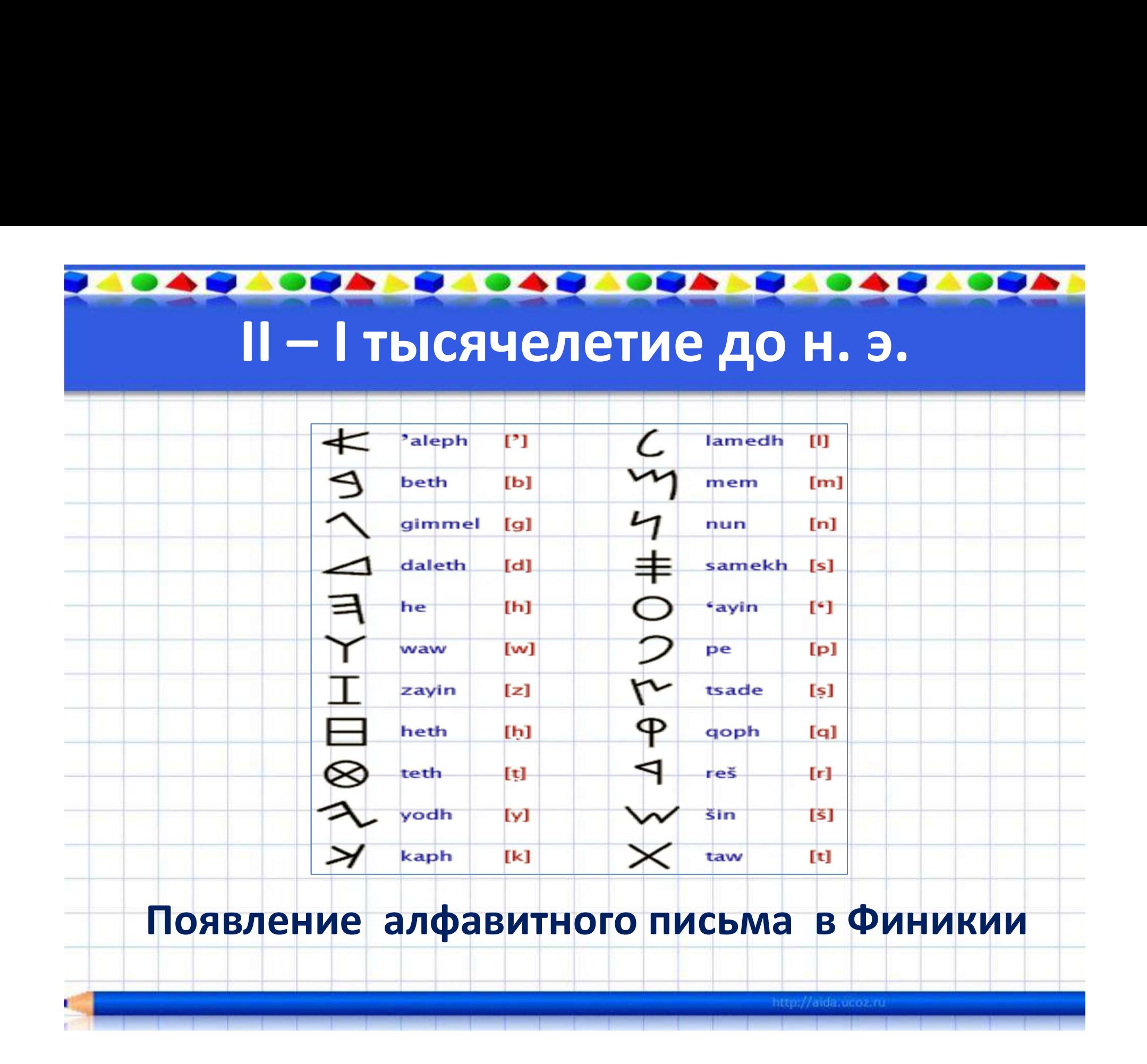

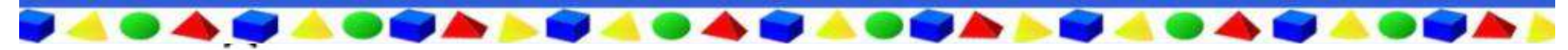

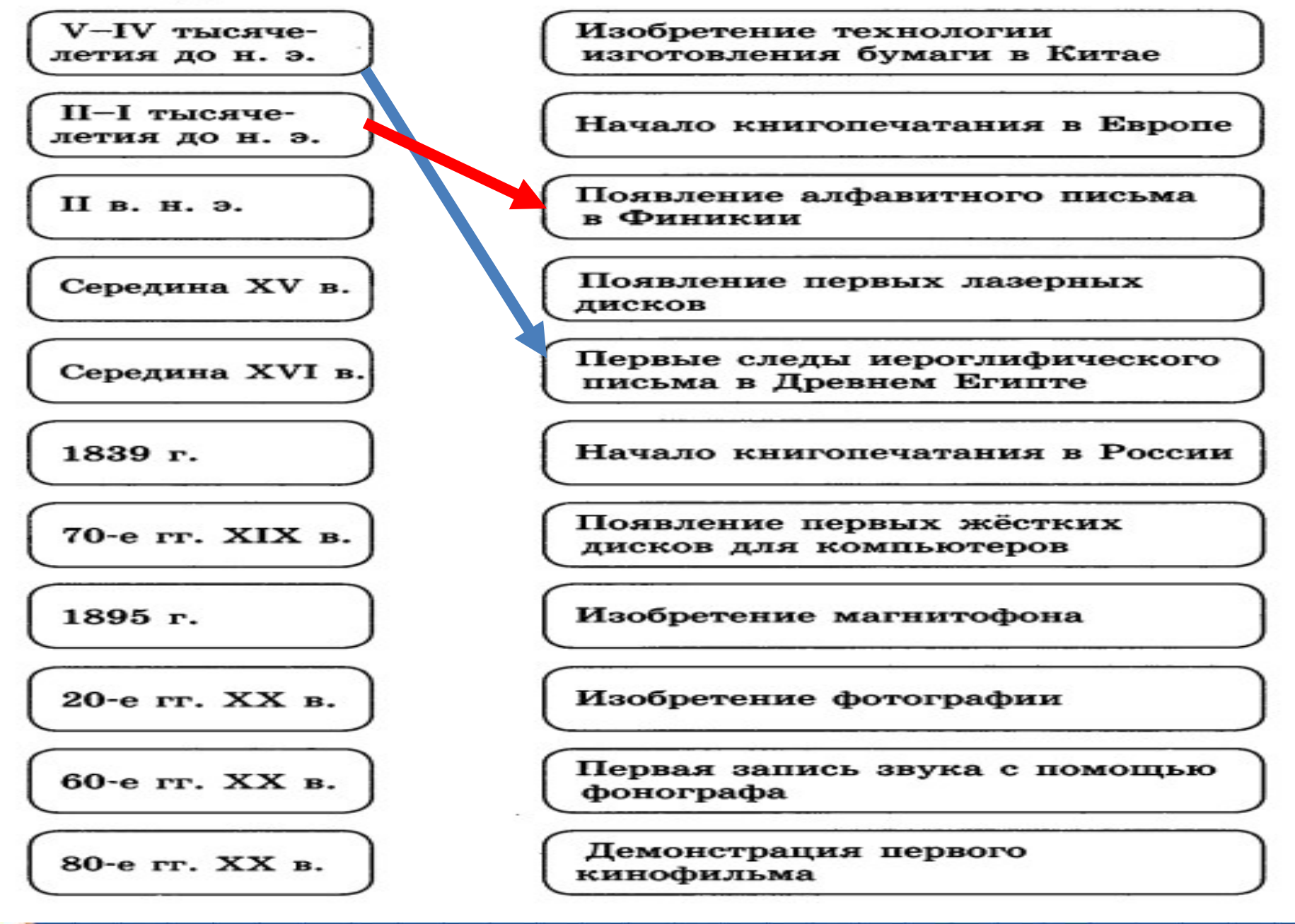

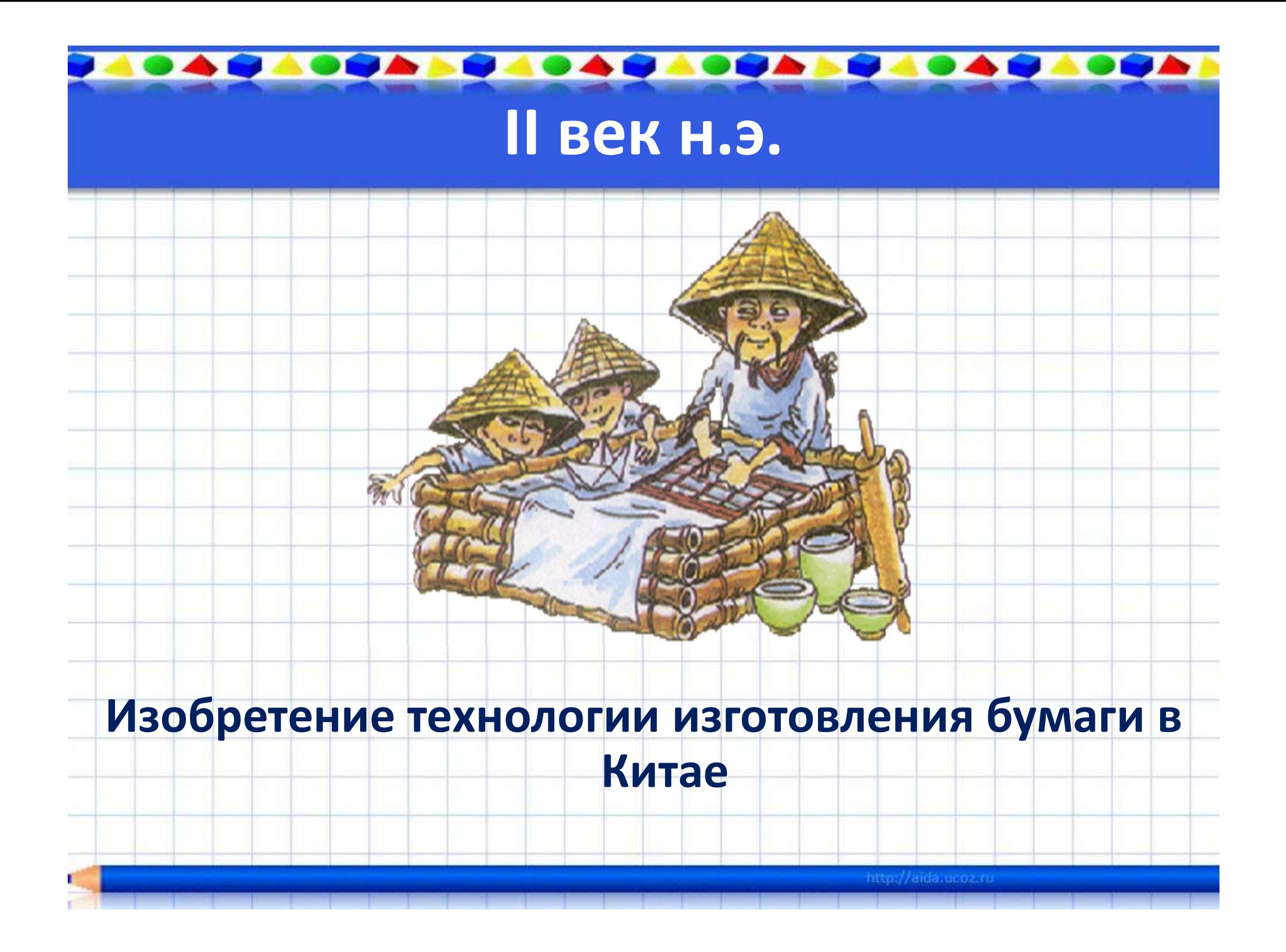

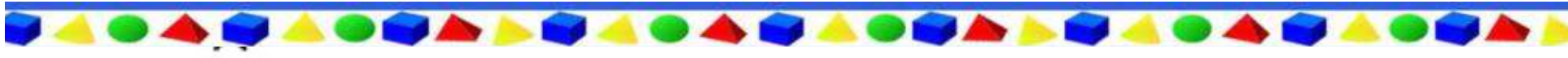

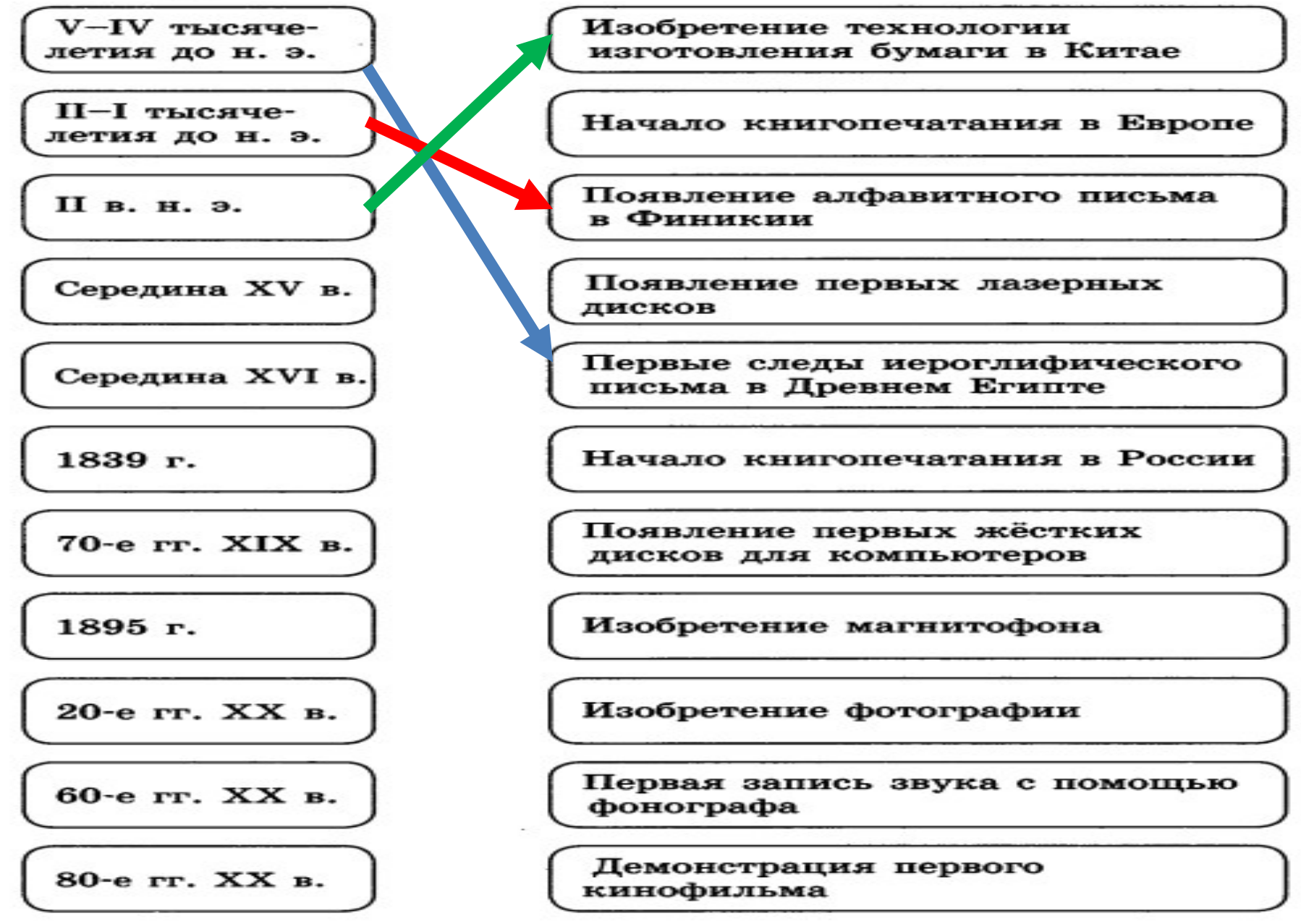

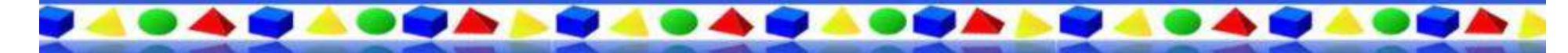

## Середина XV в

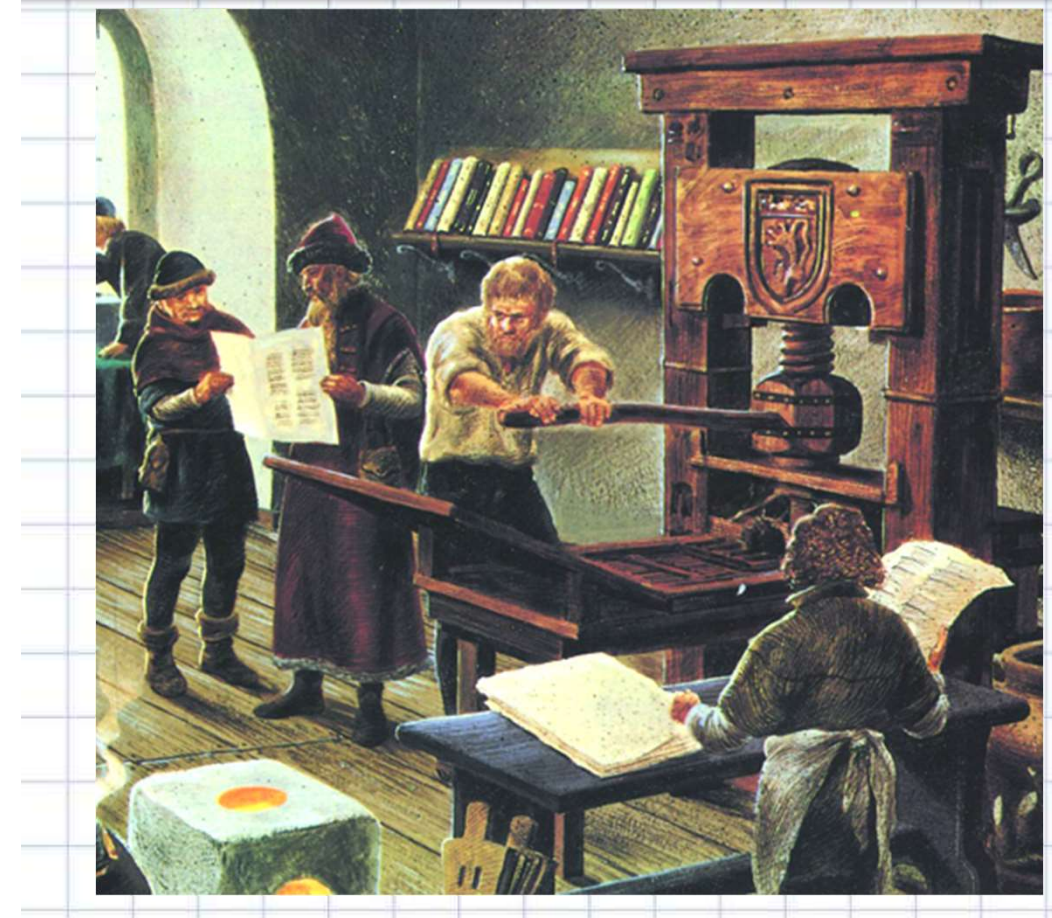

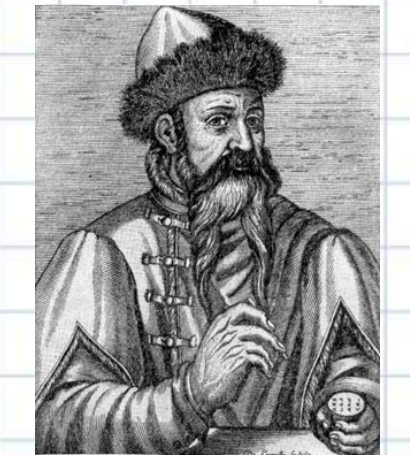

Иоганн Гутенберг (1394-1468 гг.). Портрет работы неизвестного художника, XVI в.

http://aida.ucoz.ru

Ern maniig di gifteljeit midd die durke

Первая страница «Турецкого календаря», вышедшего из типографии **THE CERTS**<br> **EXERCISE THE RESIDENTIFICAL CONSIDERED**<br> **EXERCISE THE CONSIDERED IN A SUBMIN CONSIDERED**<br> **EXERCISE THE CONSIDERED IN A SUBMIN CONSIDERED**<br> **CONSIDERED IN A SUBMIN CONSIDERED IN A SUBMIN CONSIDERED IN A SUBM** 

г.

#### Начало книгопечатания в Европе

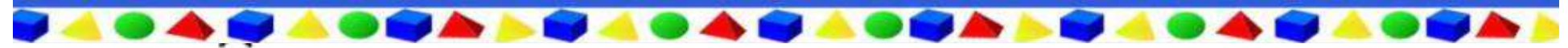

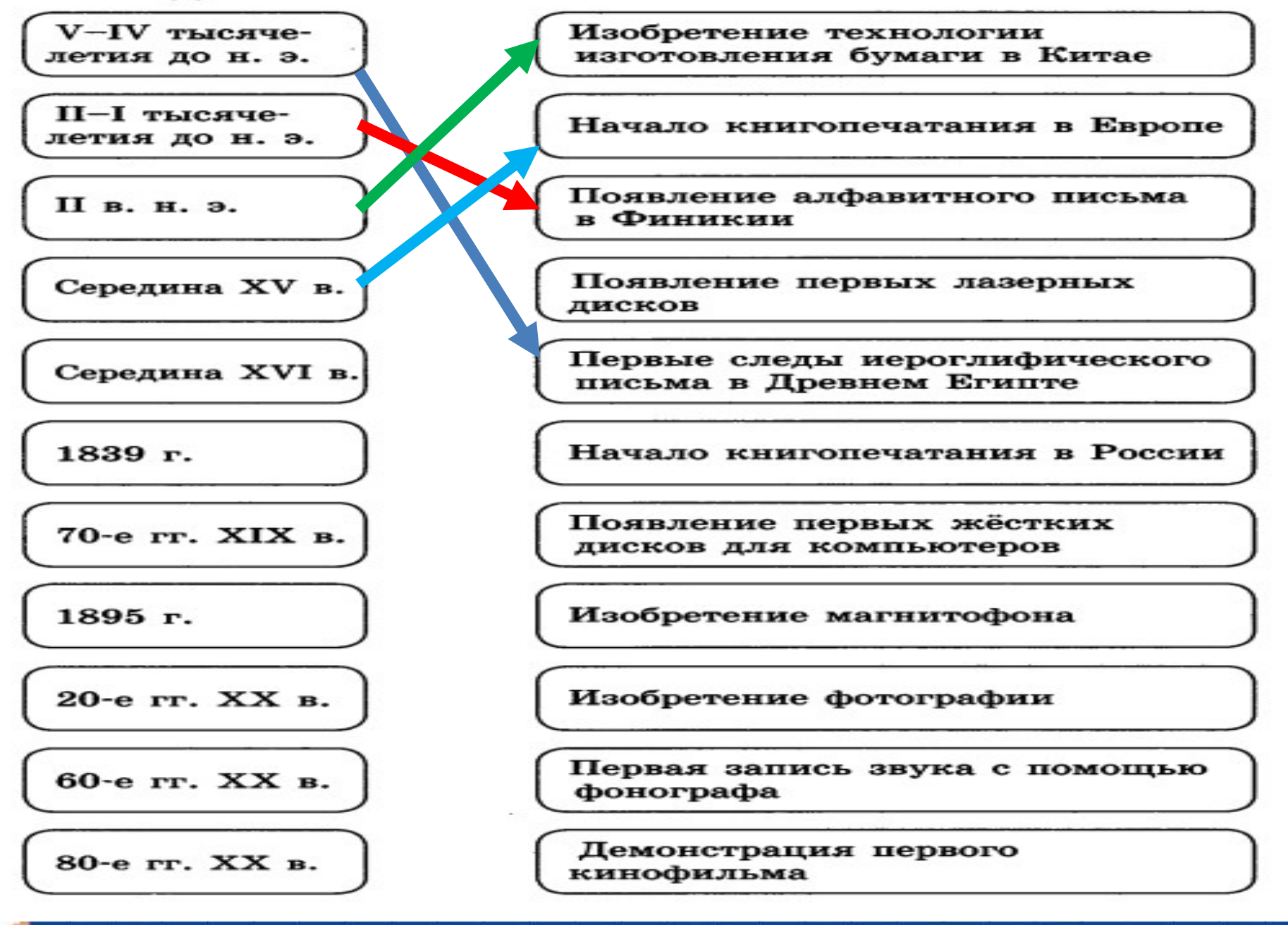

### Середина XVI в.

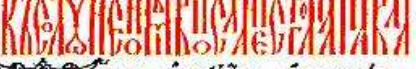

ABEAT , REHASAHT , HTHANAIH Signan uidneerta . os get wurk ná turns not like pt , care give since Annipe , WETA WILA HALLETS HEA IEA XX . EUTAMATH AIARHH GEMEI ETA BENTARANTE SPATTE , METER AF eronne lers, Hiconese Spectic schon sins. HAHORHITA AHEOBLE AHATI KITOR AI BITTE BAIZ APSI-LITEAPSIS . HIER CAMPEANS ISANTS XELLATHEA OBAIT BILINGEL ERIATZ . OTH potain soussers . Abtes . Bobifya conini Нут вминут нисорсет , нуже при млете . HIKABAHIE HIAREANIAN EXAN EXIH . RIEKE the JOEHTHEA BANZ LUTBIN CHIN . Irone the filmphasers . Superfect medication ABIM'I ÖSKOPEA KOMSLM'I - WPÁAK SNÁMH .

#### Страница книги, напечатанной в типографии И.Фёдорова

Памятник Ивану Фёдорову (1510-1583 гг.) Памятник Ивану Фёдорову (1510-1583 гг.)<br>Авторы: С. Волнухин и И. Машков. 1909 г.<br>Авторы: С. Волнухин и И. Машков. 1909 г.

http://aida.ucoz.ru

### Начало книгопечатания в России

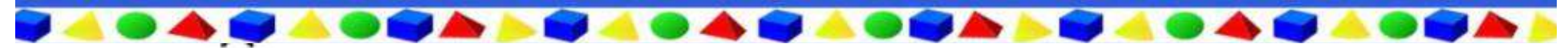

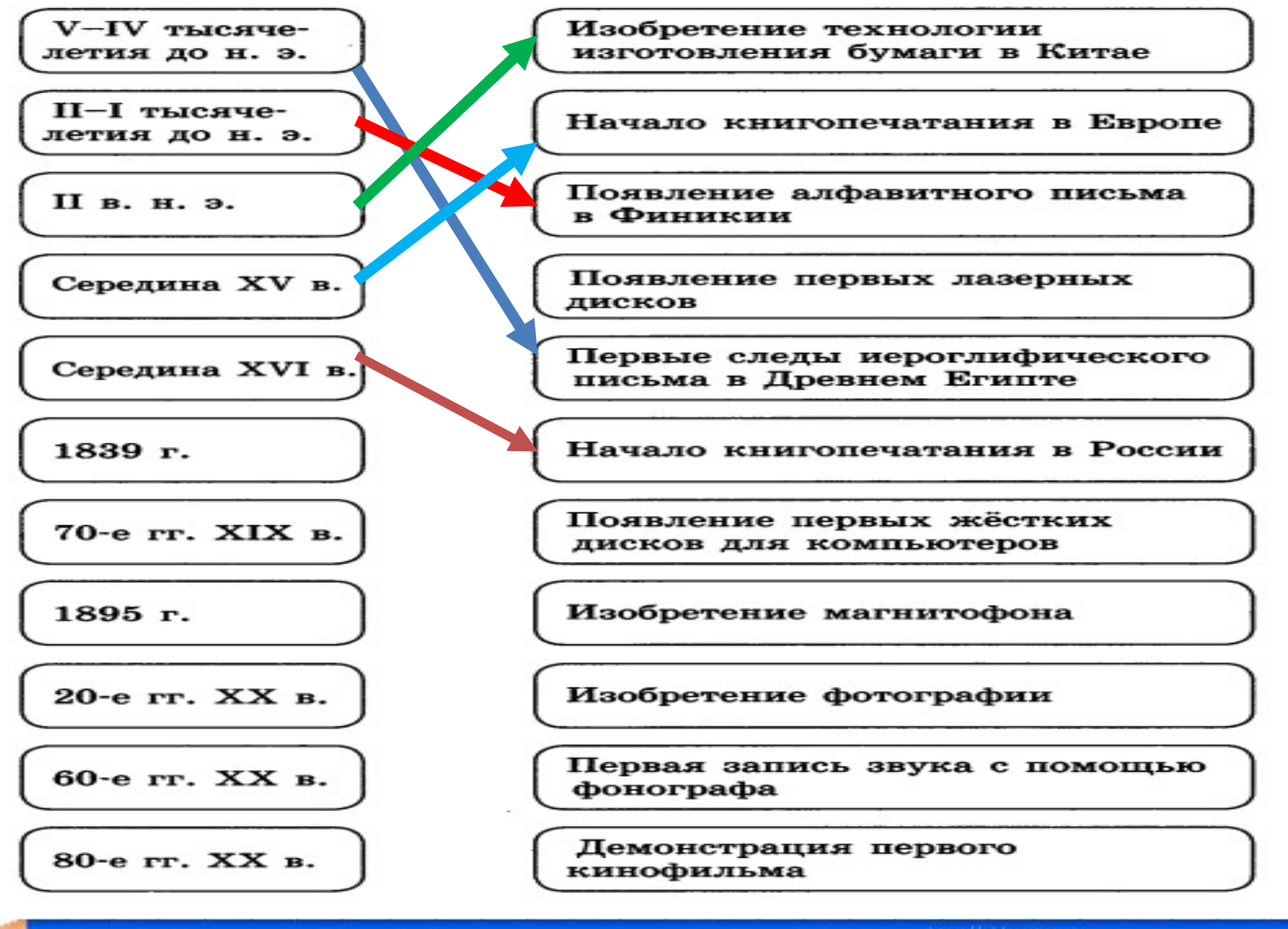

![](_page_16_Picture_0.jpeg)

1839 г.

![](_page_16_Picture_2.jpeg)

Один из первых фотоаппаратов, 1840 г.

Фото середины XIX в.

http://aida.ucoz.ru

Изобретение фотографии

![](_page_17_Figure_0.jpeg)

![](_page_17_Figure_1.jpeg)

### 70-е гг. XIX в

**. . .** 

**DA** 

 $\rightarrow$ 

**SAME** 

**Book** 

![](_page_18_Picture_1.jpeg)

#### Первая запись звука с помощью фонографа

![](_page_19_Figure_0.jpeg)

![](_page_19_Figure_1.jpeg)

![](_page_20_Picture_0.jpeg)

### 1895 г.

![](_page_20_Picture_2.jpeg)

Изобретатели кинематографа

![](_page_20_Picture_4.jpeg)

http://aida.ucoz.ru

![](_page_20_Picture_6.jpeg)

*BBBBBBB* 

### Демонстрация первого кинофильма

![](_page_21_Figure_0.jpeg)

![](_page_21_Figure_1.jpeg)

# **BACOAL PAGAI . . . Parties** 20-е гг. XX в. иний магнитофон, испец XX в.<br>Конец XX в. испец XX в. испец XX в. 70-е гг. XX в.<br>20-е гг. XX в.<br>70-е гг. XX в.<br>20-е гг. XX в. и и производительно и производительно и производительно и производительно и производительно и производительно и<br>и производительно и производительно и производительно и производительно и производительно и производительно и Кассетный магнитофон, Катушечный магнитофон, Аудиокассеты, Изобретение магнитофона http://aida.ucoz.ru

![](_page_23_Figure_0.jpeg)

![](_page_23_Figure_1.jpeg)

![](_page_24_Figure_0.jpeg)

![](_page_25_Figure_0.jpeg)

![](_page_25_Figure_1.jpeg)

![](_page_26_Picture_0.jpeg)

![](_page_27_Figure_0.jpeg)

![](_page_27_Figure_1.jpeg)

![](_page_28_Picture_0.jpeg)

![](_page_29_Picture_0.jpeg)

![](_page_30_Figure_0.jpeg)

![](_page_31_Figure_0.jpeg)

![](_page_32_Figure_0.jpeg)

![](_page_33_Figure_0.jpeg)

#### Использованные материалы:

- Л.Л. Босова, А.Ю. Босова « Информатика 5 класс». Бином. 2013. Л.Л. Босова, А.Ю. Босова. Методическое пособие. 5 класс Л.Л.Босова, А.Ю. Босова. Электронное приложение. 5 класс http://video.yandex.ru/users/v-l-a-t-a/view/8/ http://school-collection.edu.ru/ http://images.yandex.ru/ http://mastercomp.com.ua/published/publicdata/MASTERCOMPMASTERCOMP/attac <u>-x.ru/</u><br>
<u>com.ua/published/publicdata/MASTERCOMPMASTERCOMP/atta</u><br>
s pictures/seagate-st320dm000\_enl.jpg<br>
dmade.ru/wp-content/uploads/2010/09/books11-300x199.jpg<br>
dmade.ru/wp-content/uploads/2010/09/books11-300x199.jpg<br>
К
- hments/SC/products\_pictures/seagate-st320dm000\_enl.jpg
- http://www.prohandmade.ru/wp-content/uploads/2010/09/books11-300x199.jpg